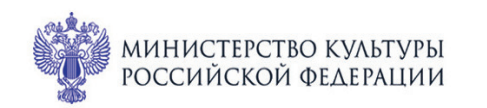

ФИЛАРМОНИЯ

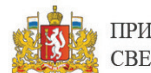

ПРИ ПОДДЕРЖКЕ ГУБЕРНАТОРА СВЕРДЛОВСКОЙ ОБЛАСТИ

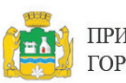

ПРИ ПОДДЕРЖКЕ АДМИНИСТРАЦИИ ГОРОДА ЕКАТЕРИНБУРГА

ВСЕРОССИЙСКИЕ

Концерт 55

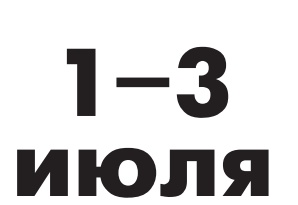

CBEPA<sup>NOBCKA</sup>A

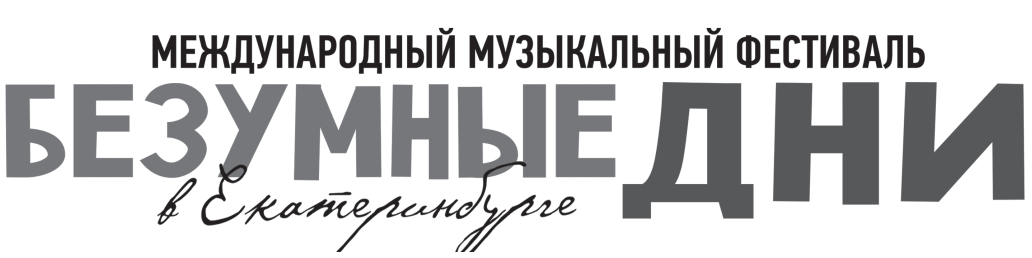

Театр юного зрителя: Большой зал

## 2 июля сб 16:45

ВОСТОЧНЫЕ КАРТИНЫ

## Московский камерный оркестр «Musica Viva»

Дирижёр - народный артист России Александр Рудин

Лауреат международных конкурсов Елена Корженевич (скрипка)

Роберт Шуман (1810-1856) «Восточные картины» («Bilder aus Osten»), 6 экспромтов для фортепиано в 4 руки, ор. 66 (1848; переложение для струнных Ф. Хермана))

- 1. Си-бемоль минор
- 2. Ре-бемоль мажор
- 3. Ре-бемоль мажор
- 4. Си-бемоль минор
	- 5. Фаминор
- 6. Си-бемоль минор

Феликс Мендельсон (1809-1847) Концерт для скрипки с оркестром ре минор, MWV ОЗ (1822) I. Allegro molto II. Andante III. Allearo sgaf.ru

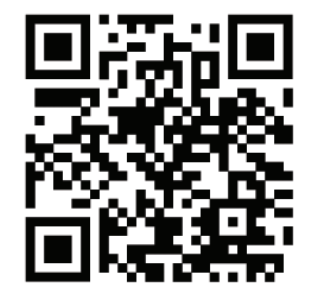